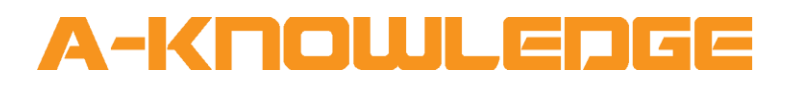

# AirZone Zone V1.0 Help File

**September 2020**

A-Knowledge BVBA [info@a-knowledge.eu](mailto:info@a-knowledge.eu) Office: +32 15 69 06 06

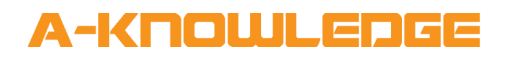

#### **Document Details**

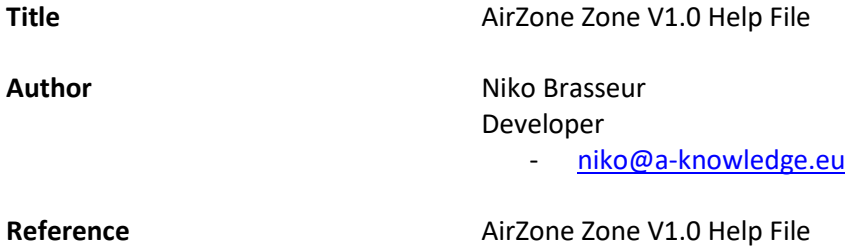

#### A-KNOUJLEDGE

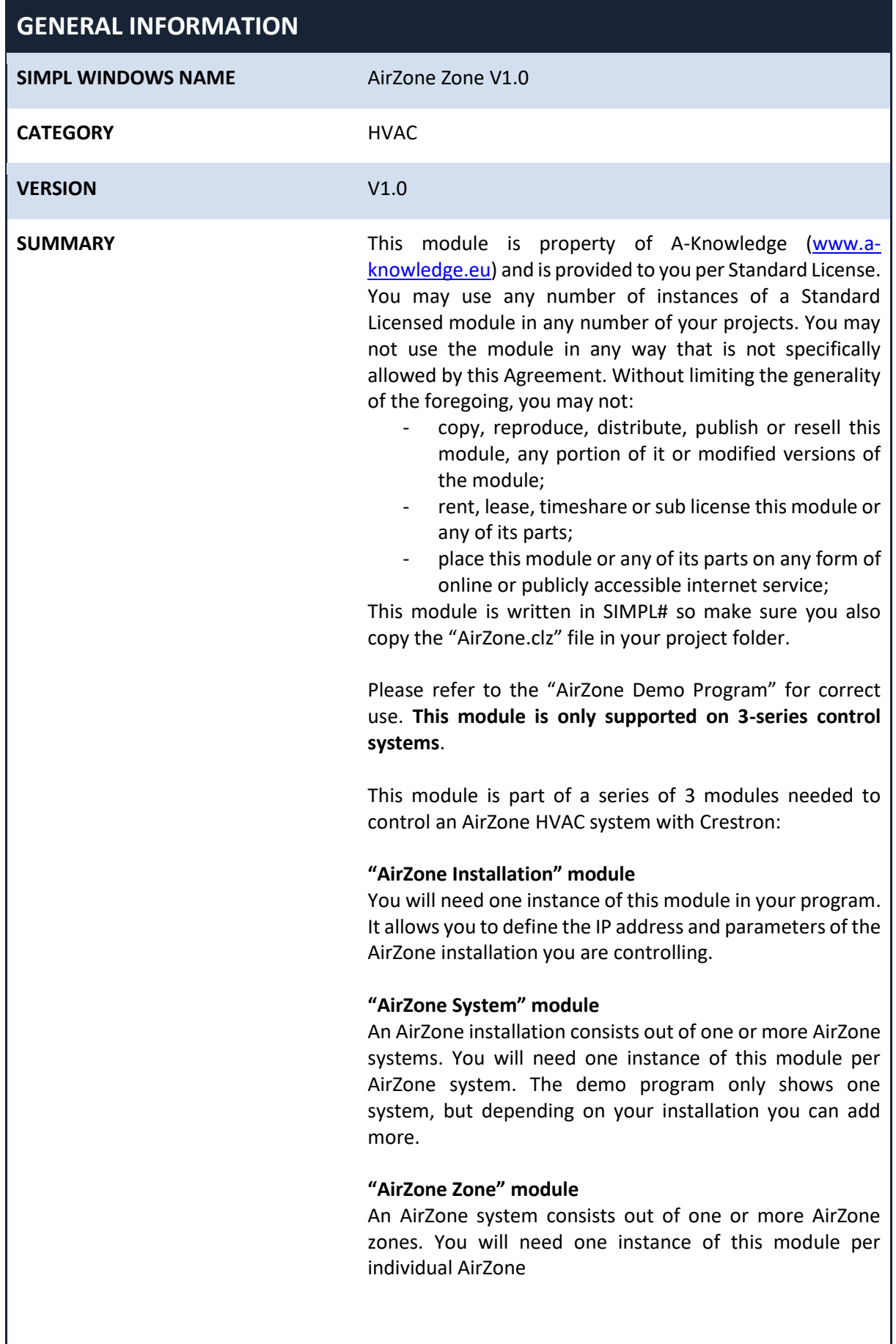

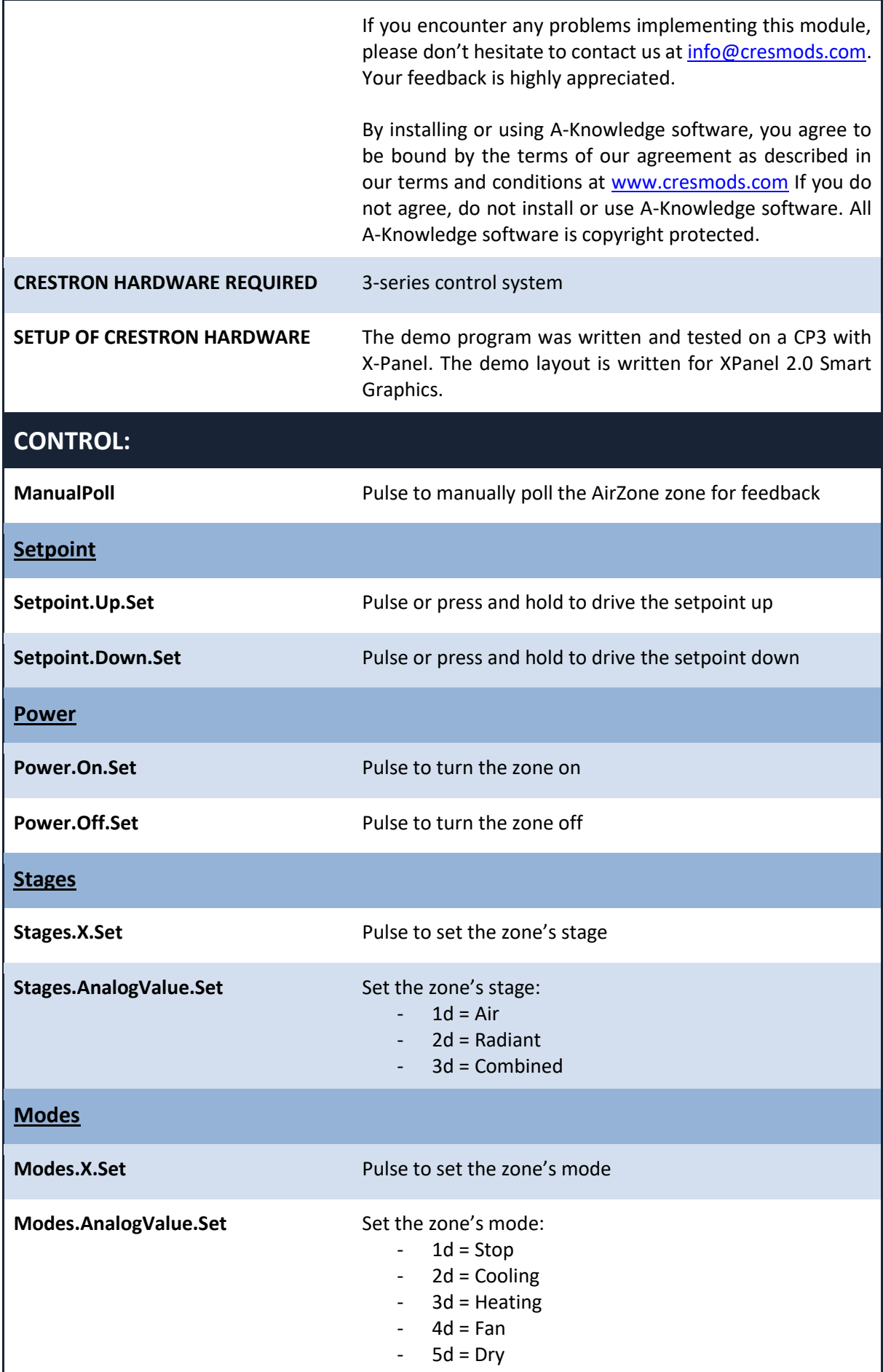

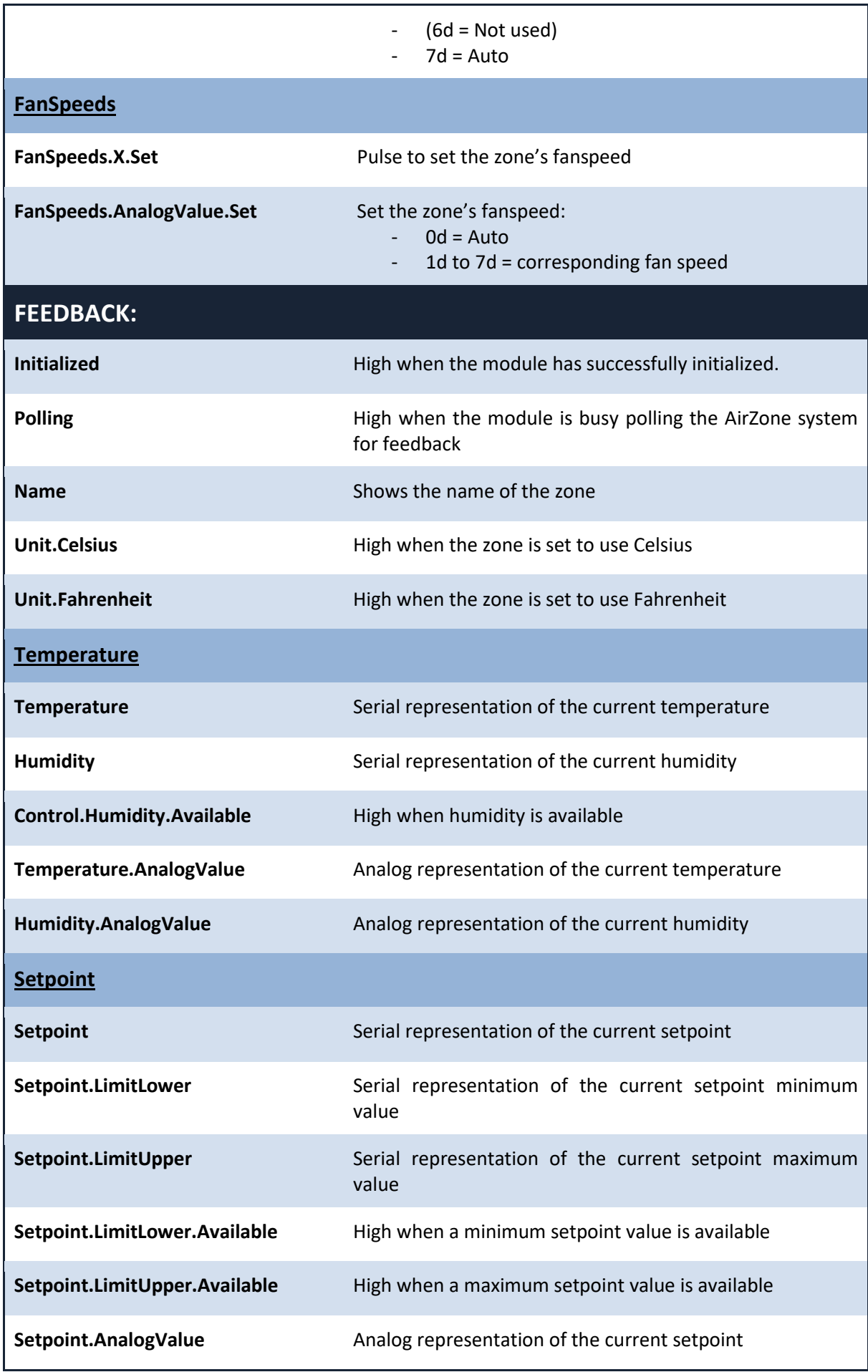

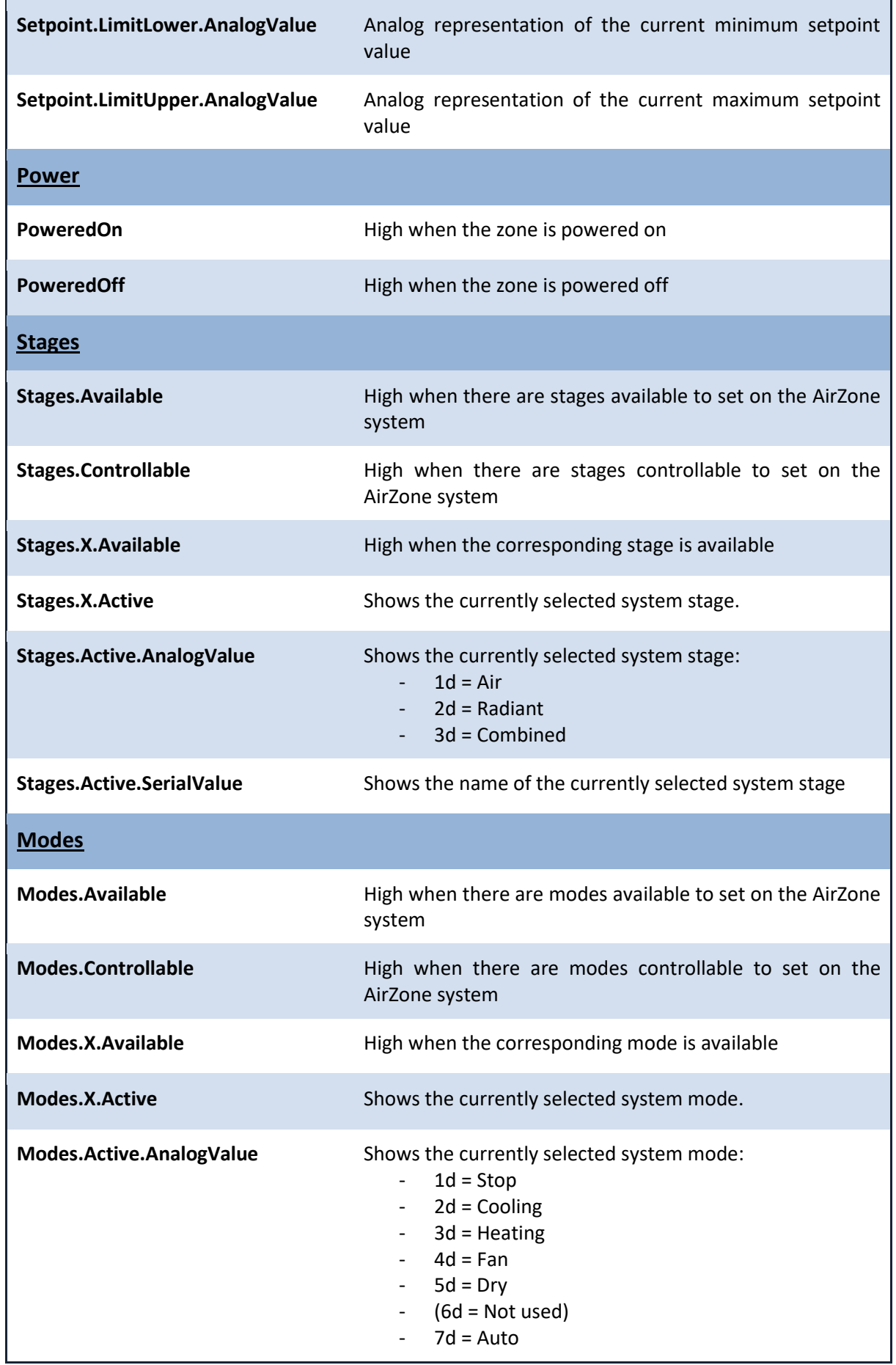

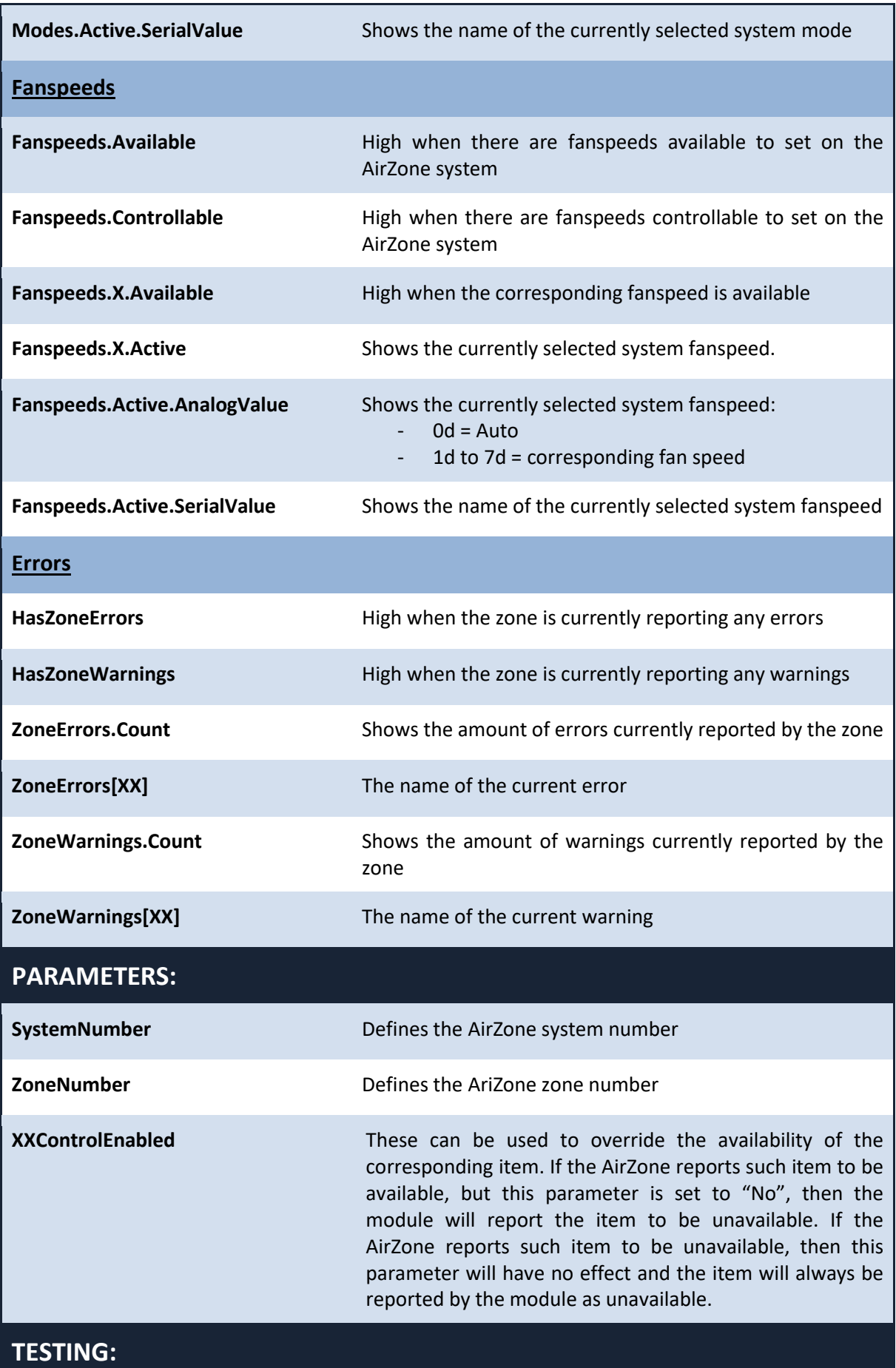

#### A-KNOUJLEDGE

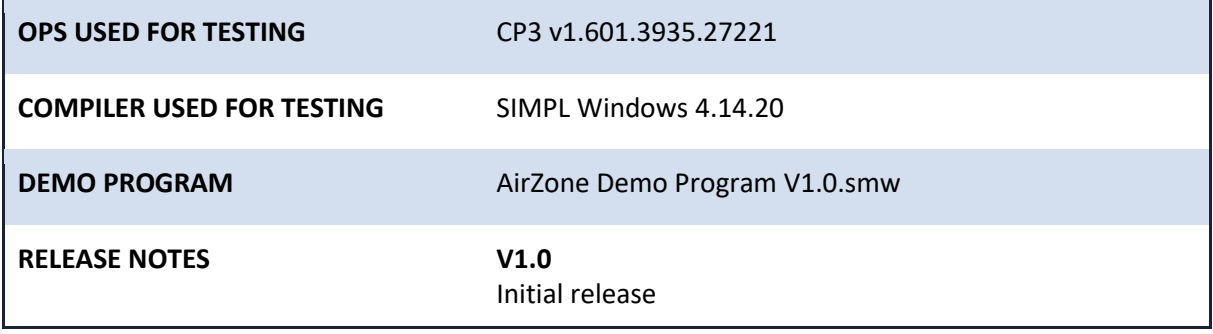